## ○移行作業手順書 パターン一覧表

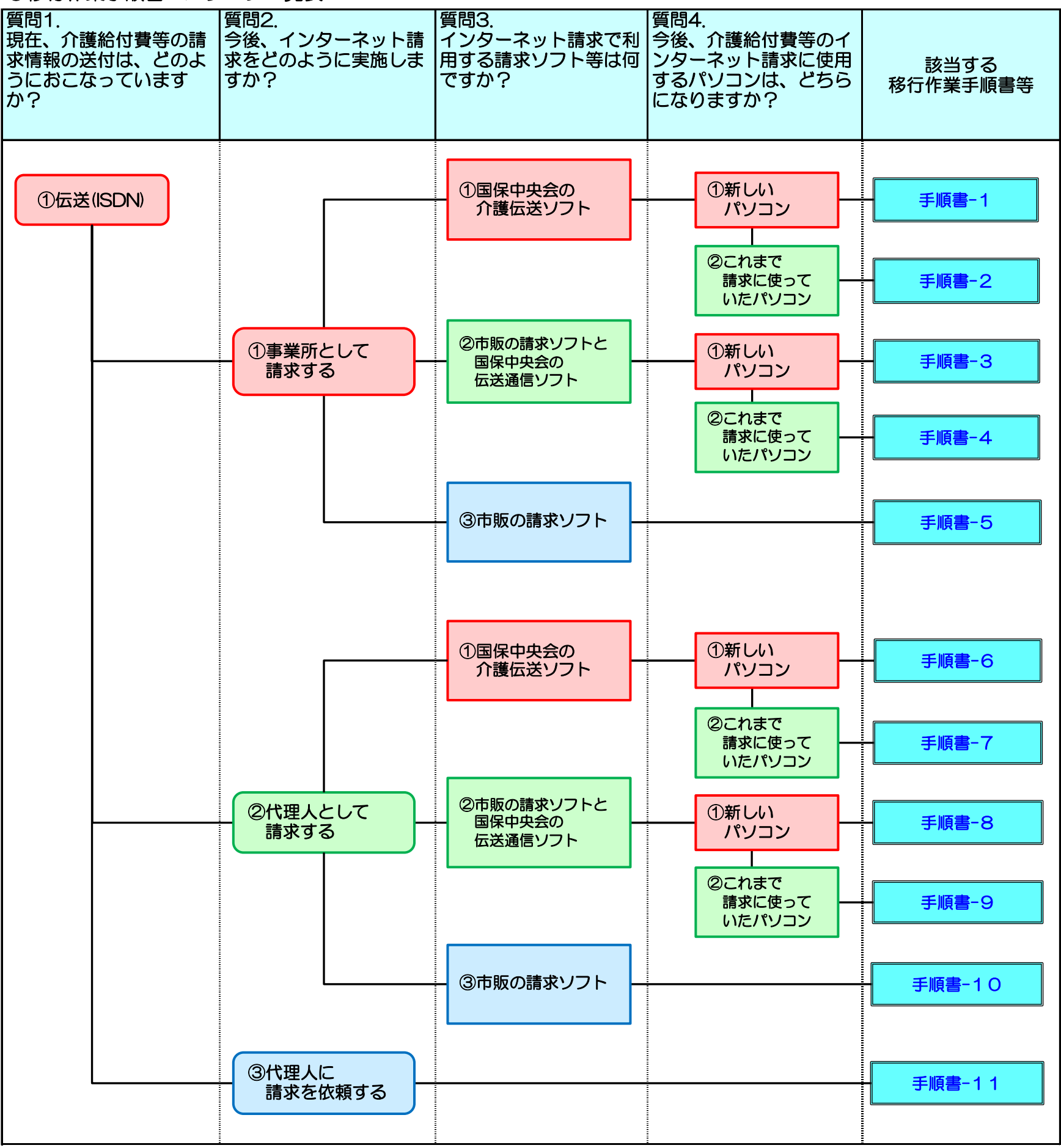

## 移行作業手順書の選択方法について

貴所の状況にあったインターネット請求への移行作業手順書を選択しま す。「移行作業手順書 パターン一覧表」に記載の質問について、順番に 貴所の現時点の状況から該当する回答を選んでください。 対象の移行作業手順書は、「該当する移行作業手順書」をクリックして取 得してください。

なお、質問の詳細な説明については、以下の[質問詳細]に記載していま すので、併せてご確認ください。

1

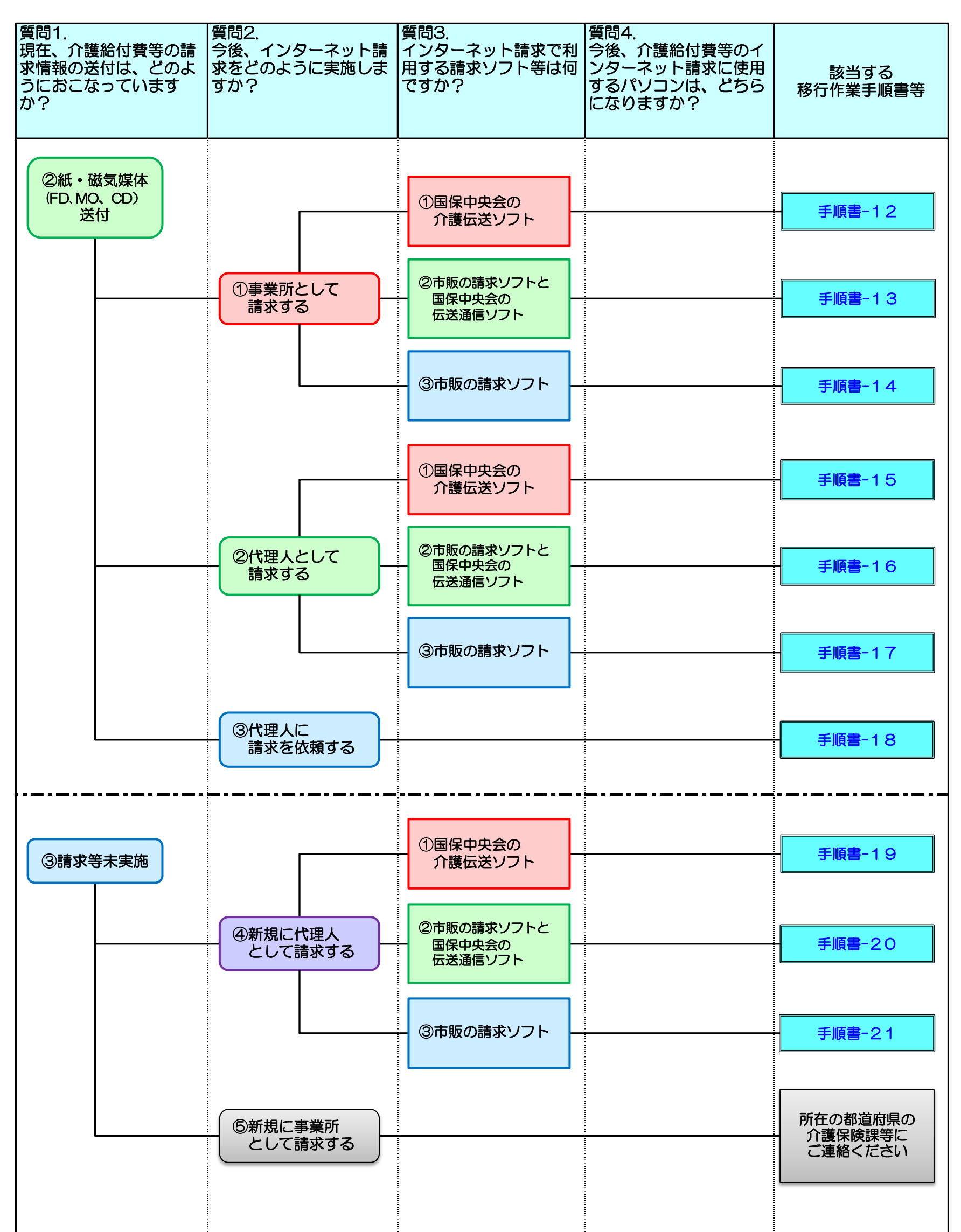

2

## [質問詳細]

百問1. 現在、介護給付費等の請求情報の送付は、どのようにおこなっていますか?

| 選択肢           | 回答にあたってのポイント                                                                                                |
|---------------|----------------------------------------------------------------------------------------------------|
| ①伝送(ISDN)     | ISDN回線を使用した伝送処理にて請求を行っている場合は、こちらを選択してください                                                                   |
| ②紙·磁気媒体<br>送付 | 書面、または磁気媒体(FD:フレキシブルディスク、MO:光磁気ディスク、CD:コ<br>(FD、MO、CD)  ンパクトディスク) 等を国保連合会へ送付して請求を行っている場合は、こちらを選択<br>してください。 |
| ③請求等未実施       | 今まで介護給付費等の請求を行っていない場合は、こちらを選択してください。                                                                        |

質問2. 今後、インターネット請求をどのように実施しますか?

インターネット請求で利用する請求ソフト等は何ですか?

なお、第三者の代理人へ請求業務を委任する場合、本質問の回答は不要です。

なお、これまで国保中央会の介護伝送ソフトを使用した伝送(ISDN)による請求を行っていなかった場合、 本質問の回答は不要です。

| 選択肢                       | 回答にあたってのポイント                                                                      |
|---------------------------|-----------------------------------------------------------------------------------|
| ①新しいパソコン                  | これまでの請求にお使いのパソコンではなく、新たにご購入等され、請求ソフト等がイ<br>フストールされていないパソコンを使用する場合には、こちらを選択してください。 |
| ②これまで<br>請求に使っていた<br>パソコン | これまでの請求にお使いのパソコンで、既にご利用の請求ソフト等がインストールされ <br> ているパソコンを継続して使用する場合には、こちらを選択してください。   |

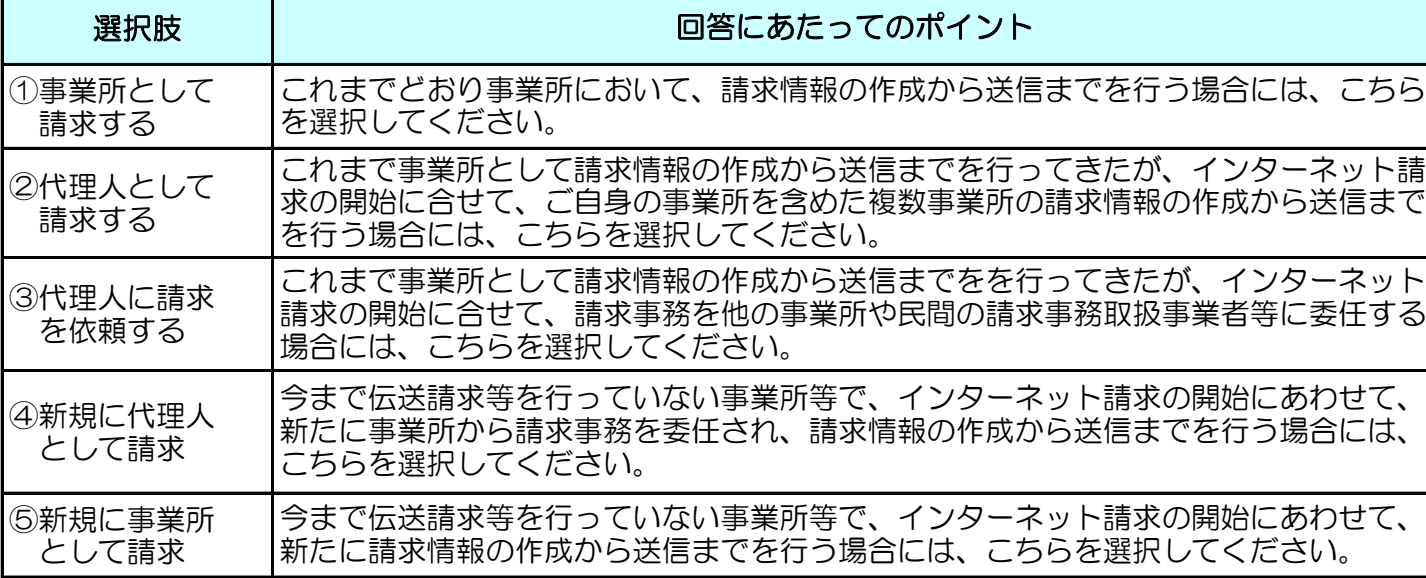

## $\widetilde{S}$  Point! 代理人について

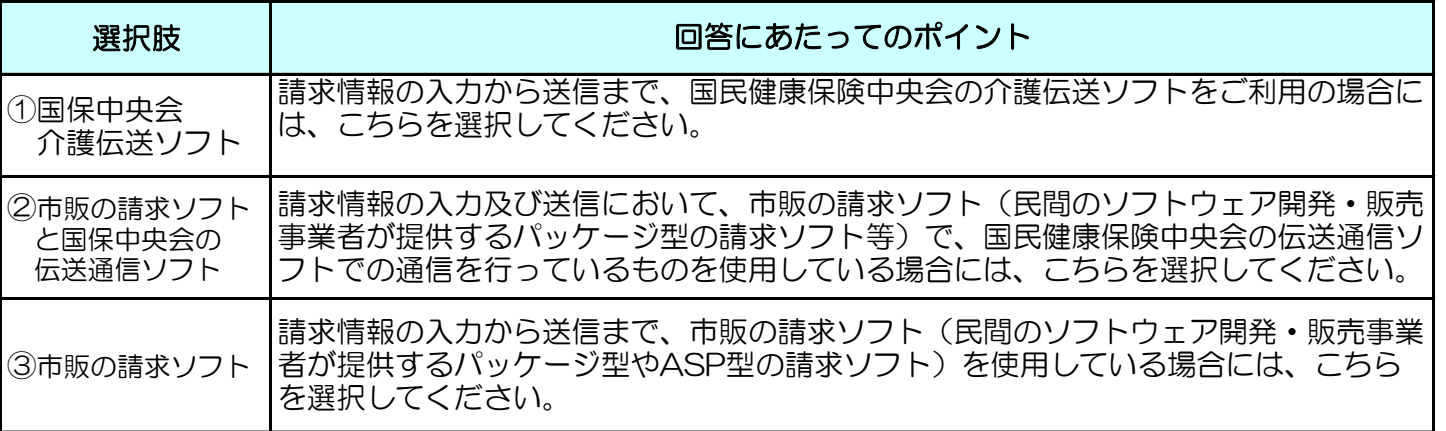

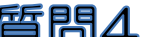

「三日のの人」ののの、介護給付費等のインターネット請求に使用するパソコンは、どちらになりますか?

代理人とは、事業所からの委任を受け、代理で請求事務を行う事業所等のことで、以下のようなケースが該当し ます。

- 1.事業所から請求事務を委任された代理請求事業者(民間の請求事務取扱事業者を含む)
- 2.複数の事業所や支店を運営する法人等で、複数の事業所分の請求をまとめておこなう本店等。
- 3.複数の事業所番号が指定されている事業所等で、複数の事業所番号分の請求をまとめて行う事業所等。
- 4.介護保険と障害者総合支援事業所を運営している法人等で、双方の請求をまとめて行う事業所等。

\*...........

3